Torino, li Spett.

Prot. n. Comune di

#### c.a. Segretario Comunale

OGGETTO: Attuazione delle disposizioni contenute nel d.P.R. 7 settembre 2010, n. 160, in merito all'avvio dello Sportello Unico per le Attività Produttive.

Gentile Segretario,

il Comune nel quale Lei presta servizio non compare nell'elenco di quelli che hanno provveduto, ad oggi, ad attestare al Ministero dello Sviluppo Economico di aver istituito lo Sportello Unico per le Attività Produttive (SUAP).

Il d.P.R. 160 in oggetto delinea due differenti modalità di attivazione del SUAP:

- a) attivazione diretta da parte del Comune;
- b) delega da parte del Comune alla Camera di commercio.

Nella seconda soluzione la Camera di commercio si pone come intermediario tra le imprese e gli enti pubblici, con il ruolo di collettore e smistatore di tutte le comunicazioni concernenti le attività produttive. Come si comprende questa soluzione non modifica in alcun modo il soggetto responsabile del procedimento e le funzioni che già attualmente svolge.

L'attivazione diretta del SUAP da parte del Comune è senza dubbio la soluzione operativa più pratica e efficace, in quanto pone le imprese direttamente in contatto con il Comune, evitando che fra essi si interponga un soggetto terzo, la Camera di commercio, aumentando di fatto il numero dei passaggi delle comunicazioni, con i conseguenti rischi di cattivo funzionamento del sistema. In tal senso mi sento di invitarvi ad aderire a tale soluzione.

In ogni caso qualora questa non sia la vostra scelta e desideriate invece avvalervi delle delega delle funzioni alla Camera di commercio, si pone comunque l'esigenza di attivare un rapporto di stretto contatto e collaborazione tra i nostri enti.

In particolare nel rispetto di quanto previsto dall'art.4 commi 10, 11 e 12, del d.P.R. in oggetto, la Camera di Commercio competente per territorio, che rappresento in qualità di Segretario Generale, ha l'obbligo di intervenire, a supporto del Comune, per l'avvio e l'organizzazione del SUAP.

La norma pone un termine molto ravvicinato, quello del 29 marzo p.v., per la vigenza del primo procedimento di competenza del SUAP (quello "automatizzato" o "con SCIA").

Questo termine ci impone, da subito, di condividere un *modus operandi* che ci consenta di arrivare preparati a questa data, nel rispetto delle previsioni della norma da un lato, e al servizio delle aspettative delle imprese dall'altro.

E' importante rilevare, infatti, come il buon funzionamento degli Sportelli Unici, ai fini dello sviluppo economico di una determinata area sia stato e sia tuttora di rilevante importanza: SUAP efficienti possono costituire uno strumento fondamentale per favorire l'insediamento di attività e di imprese nel territorio.

Prima di entrare nel merito degli aspetti operativi, ritengo utile richiamare alcuni passaggi della norma in merito ai rispettivi obblighi e ruoli.

## L'automatismo della delega

Il d.P.R.160, all'art.4, conferma che la titolarità della funzione amministrativa di Sportello Unico per le Attività Produttive spetta al Comune. Questo è vero anche in occorrenza della "delega" alla Camera, che si attiva come conseguenza "automatica" del fatto che il Comune non ha ancora inoltrato al MISE l'attestazione dei requisiti di cui sopra.

Le modalità ed i criteri nel rispetto dei quali la Camera di Commercio dovrà operare nell'ambito della delega sono indicati all'art.4 comma 12:

"[…] le camere di commercio, attraverso il portale, provvedono alla gestione telematica dei procedimenti, comprese le fasi di ricezione delle domande, la divulgazione delle informazioni, l'attivazione di adempimenti, il rilascio di ricevute all'interessato e il pagamento dei diritti e delle imposte."

Ne consegue che alla Camera spettano, prevalentemente, compiti connessi al servizio di interfaccia unica telematica, verso le imprese, per la ricezione e la gestione delle pratiche di competenza dei Comuni "deleganti", in nome e per conto di tutti gli Enti a vario titolo coinvolti.

In altre parole, la Camera, attraverso il portale www.impresainungiorno.gov.it, dovrà:

- rendere disponibile, a beneficio delle imprese, il front office telematico per conto dei Comuni che non si sono accreditati. (Per front office telematico si intende l'insieme delle funzioni sul web che consentiranno all'impresa di compilare, firmare digitalmente e inoltrare una pratica al portale);
- inoltrare la pratica telematica ricevuta, via PEC, all'Amministrazione Comunale competente (al Segretario o al responsabile incaricato) e alle altre Amministrazioni eventualmente coinvolte (Enti terzi);
- gestire le comunicazioni e gli atti che gli Enti competenti, per il tramite del SUAP devono eventualmente trasmettere all'impresa (si tratta di richieste di integrazione documentale, richieste di conformazione, atti di interdizione, così come previsto dalla riforma dell'art. 19 della L. 241/1990 e s.m.);
- inoltrare comunicazioni e atti all'impresa via PEC.

Le indicazioni qui fornite, discendono direttamente dalla lettura dei commi 11 e 12 dell'art. 4, ma sono anche coerenti con quanto concordato tra ANCI e UnionCamere nell'ambito della Convenzione Quadro siglata il 16 dicembre scorso (consultabile sul portale nella sezione "per la PA") nonché con l'intervento esplicativo del Ministero dello Sviluppo Economico in risposta al quesito posto da un'Amministrazione Comunale, in cui si chiarisce che il rapporto tra Comune e Camera che si viene a creare per effetto della "delega automatica" è, di fatto, un rapporto di avvalimento.

## Aspetti di natura organizzativa

Con la sola finalità di utilizzare un vocabolario comune, chiamiamo SUAP "camerale" la soluzione organizzativa condivisa tra Camera di Commercio e Comuni "non accreditati" che, attraverso l'utilizzo degli strumenti operativi resi disponibili dalla Camera stessa con il portale, costituisce il punto di erogazione del servizio telematico, a livello territoriale, a beneficio delle imprese richiedenti.

Nel SUAP "camerale", opera un Referente per conto della Camera di Commercio, e un Responsabile del procedimento in ciascuno dei Comuni partecipanti (in particolare, come stabilito all'art.4 comma 4, se il Comune non provvede ad individuare un responsabile incaricato, questa funzione viene automaticamente attribuita al Segretario Comunale ed è questo il motivo per cui mi rivolgo alla Sua attenzione).

In coerenza con la natura del rapporto di delega tra le parti, restano in capo a ciascun Responsabile (o Segretario comunale) nel Comune di competenza:

- l'apertura e la chiusura del procedimento ordinario;
- le decisioni in merito alle attività di controllo previste dalla L.241/1990;
- ogni altra attività di natura discrezionale inerente i procedimenti di competenza del SUAP.

Al Referente camerale spetta, invece, il supporto per la gestione dei contenuti, la vigilanza e il controllo sul corretto funzionamento del sistema informatico condiviso e, in particolare:

- il coordinamento a supporto della pubblicazione dei contenuti del front office (cfr, più avanti, la sezione sulla modulistica);
- l'help desk all'impresa sul funzionamento telematico del sistema;
- il raccordo operativo con i Comuni e gli Enti terzi.

## Gli strumenti a disposizione del SUAP "camerale"

Il Sistema Camerale ha predisposto una soluzione informatica conforme ai requisiti indicati nel d.P.R. 160, come strumento di lavoro al servizio di tutti i SUAP "camerali".

Questa soluzione sarà accessibile dal portale www.impresainungiorno.gov.it e avrà un'organizzazione su più livelli per consentire l'operatività della Camera e del Comune, con profili di utilizzo sia di consultazione che di gestione.

La soluzione è prevalentemente orientata alle funzioni di front office, per le ragioni espresse nel paragrafo precedente, ma anche per le seguenti motivazioni:

- l'informatizzazione del SUAP, come esplicitamente previsto nell'art. 4 del d.P.R. 160, sposta sul web la funzione *informativa* che, fino ad oggi, è stata svolta come "sportello fisico". Dunque, l'impresa deve trovare sul web le informazioni di riferimento per l'esercizio (o l'impianto) di un'attività economica, ivi compresi i procedimenti amministrativi e le relative modulistiche;
- il Comune è titolare della funzione amministrativa, dunque, una volta ricevuta (o prelevata) la pratica di competenza dal sistema informatico, la tratterà con gli strumenti di back office di cui già dispone.

#### Il funzionamento a regime

Il "ciclo di vita" del procedimento telematico si articola in una serie di fasi successive, nell'ambito delle quali il Responsabile comunale e il Referente camerale svolgono i rispettivi ruoli.

#### 1) Invio della pratica.

L'impresa che si collega al portale e si rivolge ad un SUAP "camerale", viene abilitata ad operare nel front office del sistema attraverso CNS (Carta Nazionale dei Servizi); viene guidata nella compilazione della Segnalazione Certificata di Inizio Attività, nell'apposizione della firma digitale e nell'inoltro al SUAP.

La compilazione quidata, da front office, della SCIA consente di effettuare alcuni controlli formali sulla pratica (correttezza del codice fiscale, presenza delle informazioni necessarie, etc.) e sul numero dei suoi allegati, ai sensi dell'art.5 comma 4 del d.P.R.160.

La pratica viene inoltrata solo se i controlli formali (completamente automatici) hanno esito positivo.

## 2) Gestione della pratica recapitata.

La pratica così compilata, firmata digitalmente e verificata dal punto di vista formale viene protocollata dalla Camera ed è immediatamente consultabile online sia dal Referente camerale che dal Responsabile del procedimento del Comune sul cui territorio l'impresa intende operare.

Il Responsabile comunale riceverà infatti una notifica via PEC tutte le volte in cui un'impresa avrà inoltrato una pratica di sua competenza attraverso il portale. Allora potrà accedere, con modalità sicure, ad una sezione del portale riservata al Comune, nella quale potrà effettuare ulteriori controlli sulla pratica, firmare digitalmente ed inviare la ricevuta di cui all'art.5 comma 4, che abilita l'impresa ad iniziare la propria attività, e da cui decorrono i 60 giorni per la conclusione dei controlli sostanziali.

Contestualmente, sempre attraverso il portale, il Responsabile potrà disporre l'invio agli Enti terzi, se interessati, per competenza, al controllo dei contenuti della pratica.

Dal momento che il SUAP deve fornire al richiedente risposta telematica tempestiva (art.4 comma 1), e visto che i principali controlli formali sono stati effettuati dal sistema informatico, l'invio della ricevuta all'impresa non può attendere oltre un termine di "tolleranza" che non dovrebbe superare le 12 ore lavorative.

## 3) Il rapporto con gli Enti terzi.

Il SUAP deve operare come interfaccia unica nei confronti dell'impresa, in nome e per conto degli uffici Comunali coinvolti nel procedimento e degli Enti terzi (art.4 comma 1). Il SUAP è altresì il luogo dove è possibile esercitare il diritto di accesso agli atti, con riguardo alla documentazione prodotta da ciascuna Amministrazione coinvolta (art.4 comma 4).

E' necessario, per queste ragioni, che tutta la documentazione abbia sempre come destinatario il SUAP "camerale", ovvero venga inoltrata al portale. Da qui sarà compito del Referente camerale recapitarla, via PEC, all'impresa interessata.

Il portale fornirà un elenco degli Enti terzi competenti, insieme ai relativi recapiti.

#### 4) La modulistica.

Dal 29 marzo 2011 il front office del SUAP (comunale o camerale che sia) deve pubblicare la mappatura degli interventi che afferiscono al procedimento "automatizzato" (o "con SCIA"), in coerenza con gli assetti normativi e regolamentari territoriali, nonché le modulistiche connesse.

Si tratta di un'impresa non facile, vista la molteplicità degli ambiti di competenza del SUAP, ma soprattutto per il fatto che questi ambiti sono normati da leggi dello Stato e delle Regioni in primis e, alle volte, da regolamenti di Comuni ed Enti terzi.

Per venire incontro alle difficoltà che il SUAP "camerale" incontrerà nell'allestire il proprio front office, il Sistema Camerale, a livello nazionale, ha avviato un'attività di ricognizione dei principali adempimenti soggetti a SCIA in ciascuna delle 20 regioni italiane, in modo da presentare alle imprese un primo popolamento del front office telematico nei termini di legge.

Questa attività potrà proseguire anche successivamente per arrivare a fornire un servizio sempre più qualificato e utile per le imprese.

Un lavoro di "affinamento" dei contenuti è possibile solo attraverso il coinvolgimento diretto del suo Comune. Per questo motivo le chiediamo, non appena le avremo comunicato la disponibilità del front office, di verificare i contenuti esposti in relazione al suo Comune e di valutare le eventuali variazioni.

Per trovare una soluzione operativa anche in tutti i casi in cui non sarà disponibile una modulistica "ad hoc" (perché non è stata mai prodotta oppure nel caso di un Comune che non collabora alla personalizzazione delle informazioni di propria competenza), il portale metterà a disposizione un modello di SCIA "aperto" (ovvero non dipendente da uno specifico contesto territoriale o dalla regolamentazione di una determinata attività economica).

## Avvio del SUAP

Al fine di configurare correttamente la sezione del portale dedicata al nostro SUAP "camerale" e per consentire al Responsabile del procedimento del suo Comune di essere operativo dal 29 marzo p.v., abbiamo la necessità di ricevere le informazioni indicate nella scheda allegata.

I requisiti minimi per operare con il portale (che è stato progettato e realizzato con le caratteristiche previste dal d.P.R.160), di cui il Responsabile del procedimento deve comunque disporre sono i seguenti:

- collegamento ad internet almeno con linea ADSL o ISDN;
- casella di posta elettronica certificata;
- dispositivo di firma digitale.

L'accesso alla sezione del portale dedicata al Comune è consentito attraverso l'uso di codici di autenticazione che saranno rilasciati al Responsabile del procedimento subito dopo l'inoltro, al Referente camerale, delle informazioni richieste nella scheda.

Nel corso del mese di marzo il funzionamento della piattaforma informatica per la gestione del SUAP "camerale" sarà illustrato ai Comuni con modalità che saranno comunicate quanto prima.

Per ragioni organizzative le chiedo di inviarci la scheda allegata, debitamente compilata e sottoscritta, entro e non oltre il 20 marzo 2011, all'indirizzo g.galliano@to.camcom.it

Per ulteriori informazioni la invito a prendere contatto con il nostro Referente camerale per il SUAP, dott. Giuseppe Galliano e-mail: g.galliano@to.camcom.it, tel. 011/5716430.

Certo del fatto che questa occasione ci vedrà collaborare con l'obiettivo comune di migliorare l'offerta di servizi alle imprese del nostro territorio, le porgo i più cordiali saluti,

> IL SEGRETARIO GENERALE Guido Bolatto

## SCHEDA INFORMATIVA PER L'ATTIVAZIONE DELLE FUNZIONI TELEMATICHE DI SUPPORTO ALL'ATTIVITA' DELLO SPORTELLO UNICO

# COMUNE DI \_\_\_\_\_\_\_\_\_\_\_\_\_\_\_\_\_\_\_\_\_\_\_\_\_\_\_\_

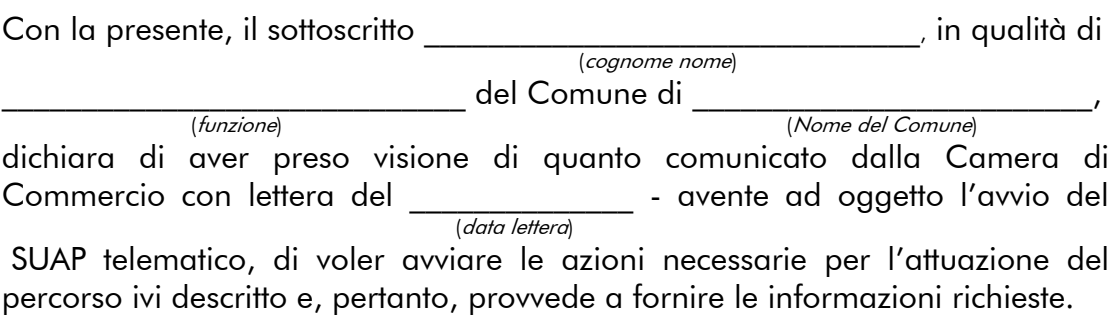

## Dati e recapiti del Responsabile del SUAP

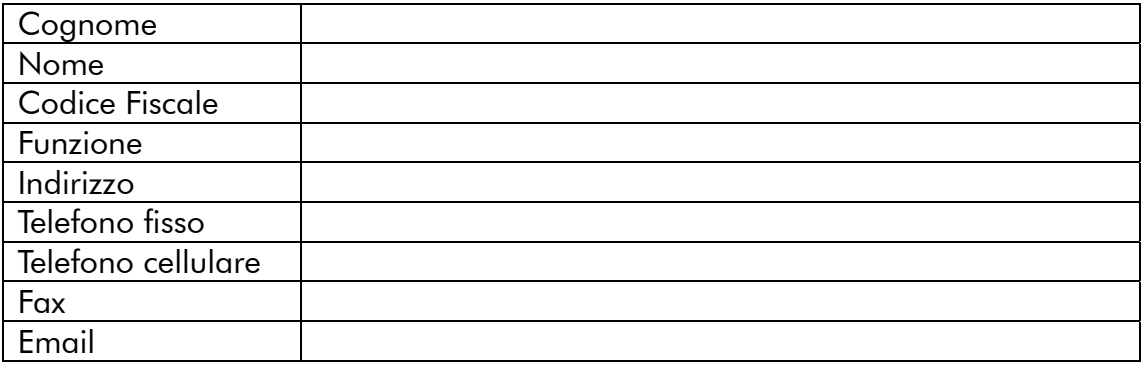

Indirizzo di PEC di riferimento per il SUAP:  $\qquad \qquad \textcircled{2}$ 

#### Note e segnalazioni:

 $\overline{1}$ 

Si chiede di indicare eventuali difficoltà che il Comune può incontrare nella gestione dei flussi operativi così come indicati nella comunicazione, in particolare in relazione a limiti oggettivi di natura tecnologica e infrastrutturale.

Luogo e Data e a contra contra contra contra contra contra contra contra contra contra contra contra contra co